## **NOMINATIONS FOR CENTRE COMMITTEE 2009**

Nominations are invited for vacancies on the Committee of the London Centre. In accordance with the rules, candidates must be nominated by two Centre members and such nominations, together with brief personal details, must be received by the Hon. Secretary of the Centre before Monday 1 June 2010. A form is provided below for this purpose. The election of Committee members, who will serve for three years, will take place at the Centre Annual General Meeting which will be held at The London Television Centre, Upper Ground, South Bank, London SE1 9LT on Wednesday 2 June 2010 commencing at 6.00 p.m.

## **NOMINATIONS FOR THE LONDON CENTRE COMMITTEE 2010**

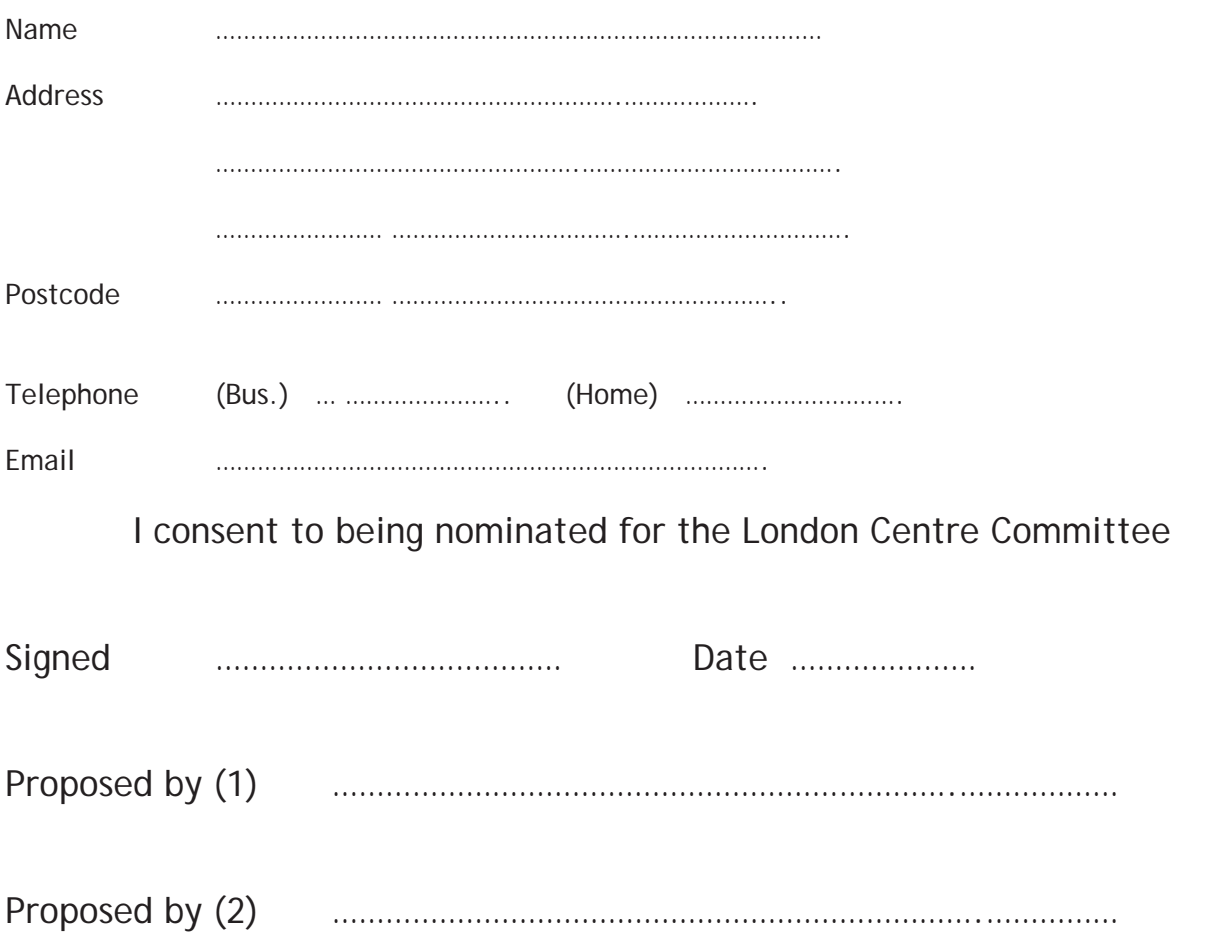

Please use the space overleaf to provide brief personal information such as occupation, area of expertise and other details which might be of interest to members.

Please send this form to:- **David Thomas 50 Barmouth Avenue Perivale Greenford UB6 8JT** 

**RTS London is organised by the members for the members and others with interest in Television www.rts.org.uk/London >>>Events ……** and every fortnight at London Studios .